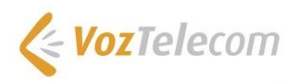

## **Guía rápida de servicios Línea Móvil**

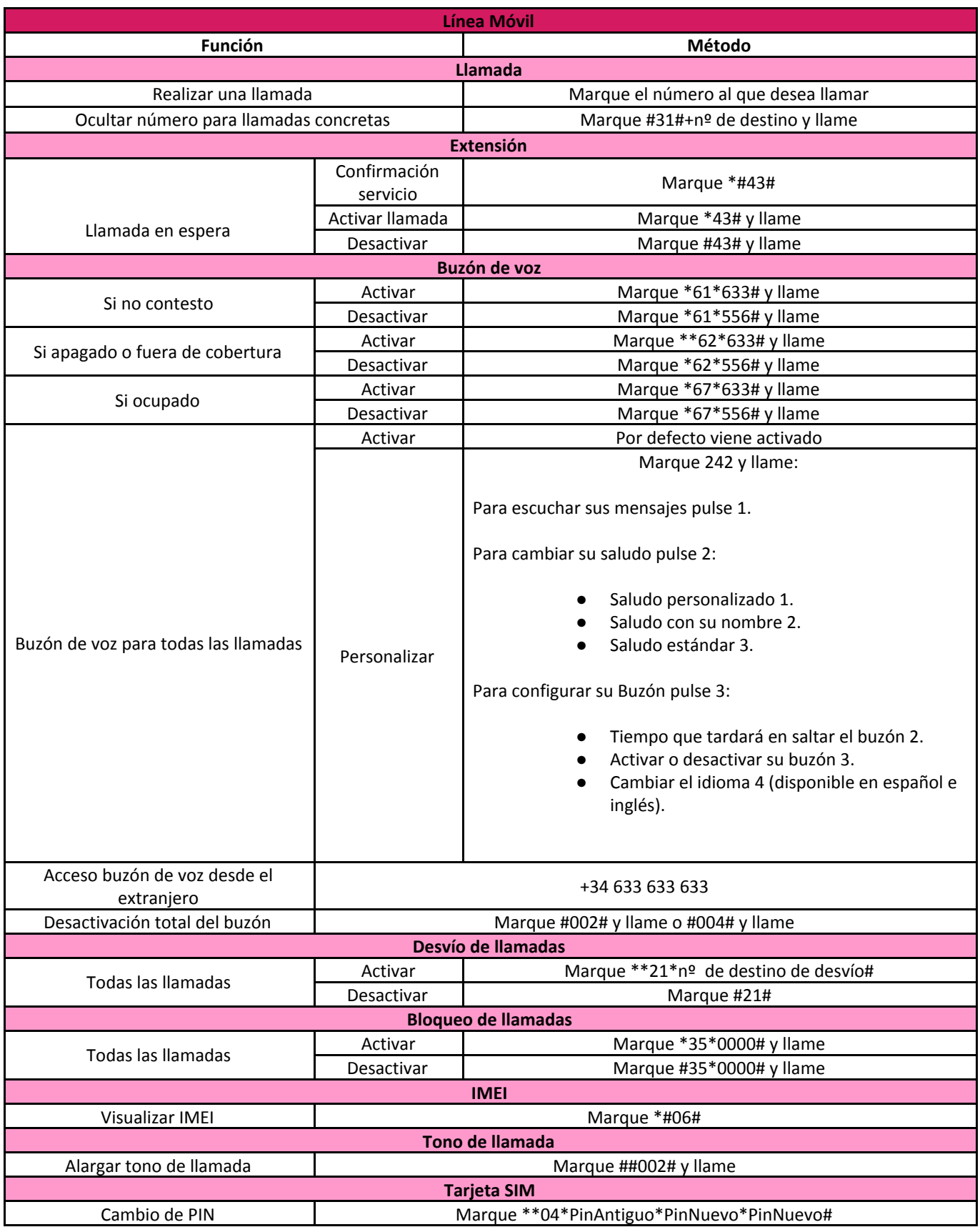